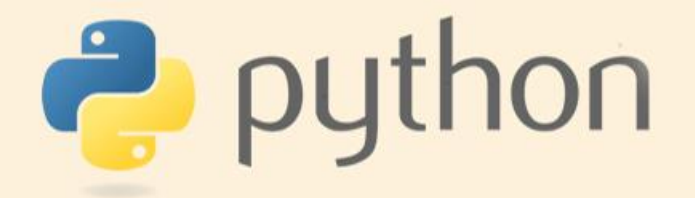

# Арифметические операции на PYTHON

Урок 3

Актау, 2018

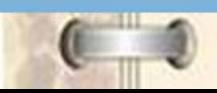

# python **Арифметические операции на PYTHON**

```
>>> print (5+7) #напечатаемзначение суммы двух чисел
12>>>>> print ("5" + "7") #если числа в кавычках, то "+" склеит данные в кавычках
57
```
>>> print  $(3 * 7, (17 - 2) * 8)$ 21 120  $>>$ 

>>> print (2 \*\* 16) # две звёздочки означают возведение в степень 65536

>>> print (37 / 3)  $#$  один слэш - это деление с ответом-дробью 12.33333333333334

>>> print (37 // 3) # два слэша считают частное от деления нацело # это как операция div в других языках

 $12$ 

python **Apmomethusckne onepayment Ha PYTHON**  $\Rightarrow$  print (37 % 3) #процент считает остаток от деления нацело # это как операция mod в других языках print('Как вас зовут?') name = input() # считываем строку и кладём её в переменную name  $print('3qpaBCTBYWTe, ' + name + '!)')$ 1  $a = input()$ 2  $b = input()$ 3 s = a + b # Переменной s присвоили значение суммы a+b  $\overline{4}$  $print(s)$ 

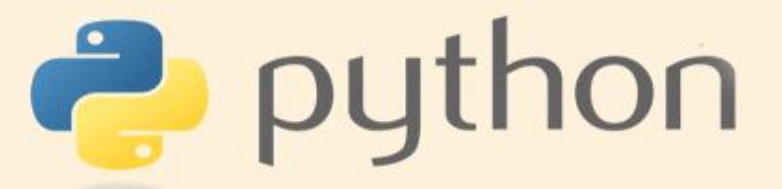

## Создание файла

Ш.

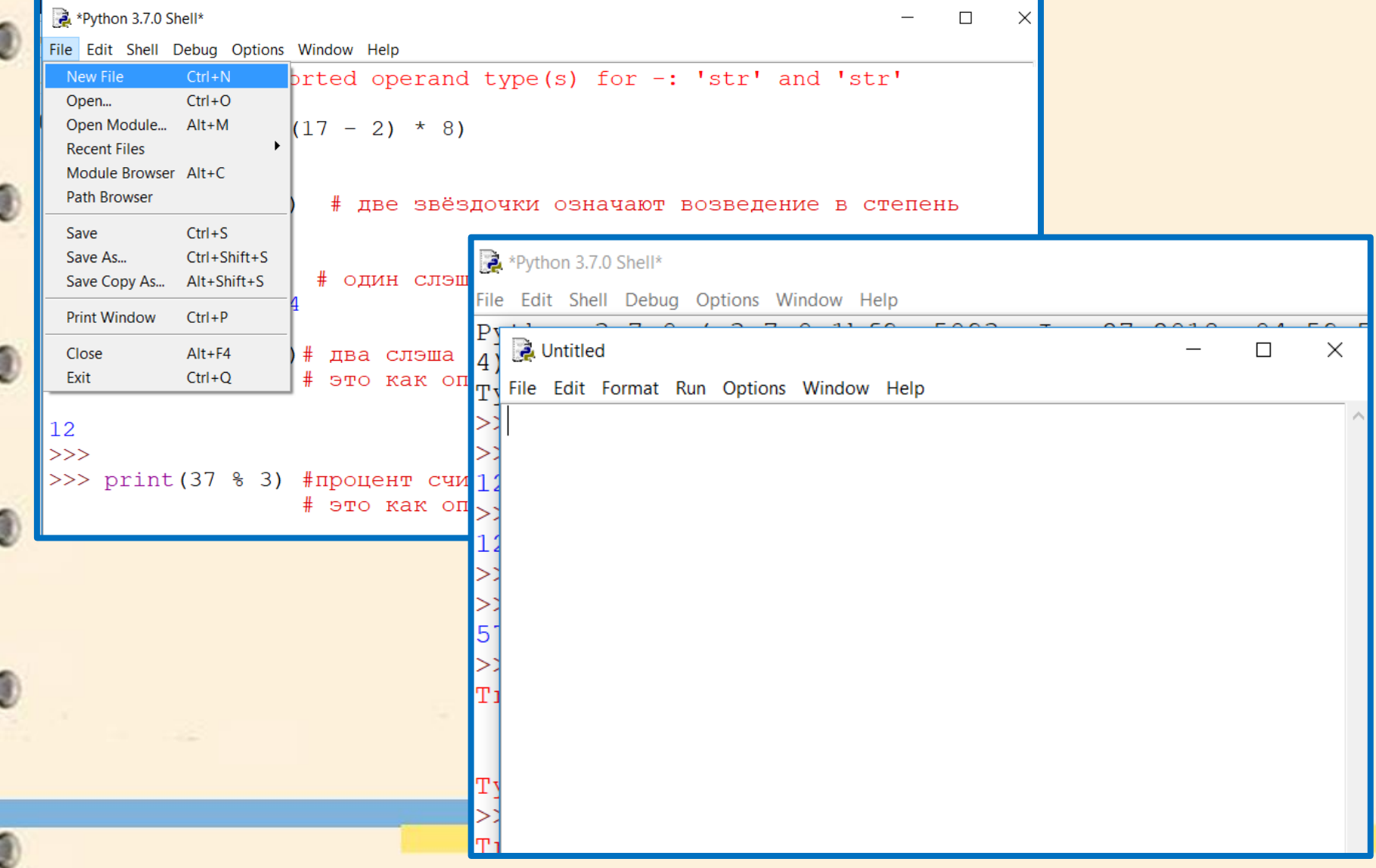

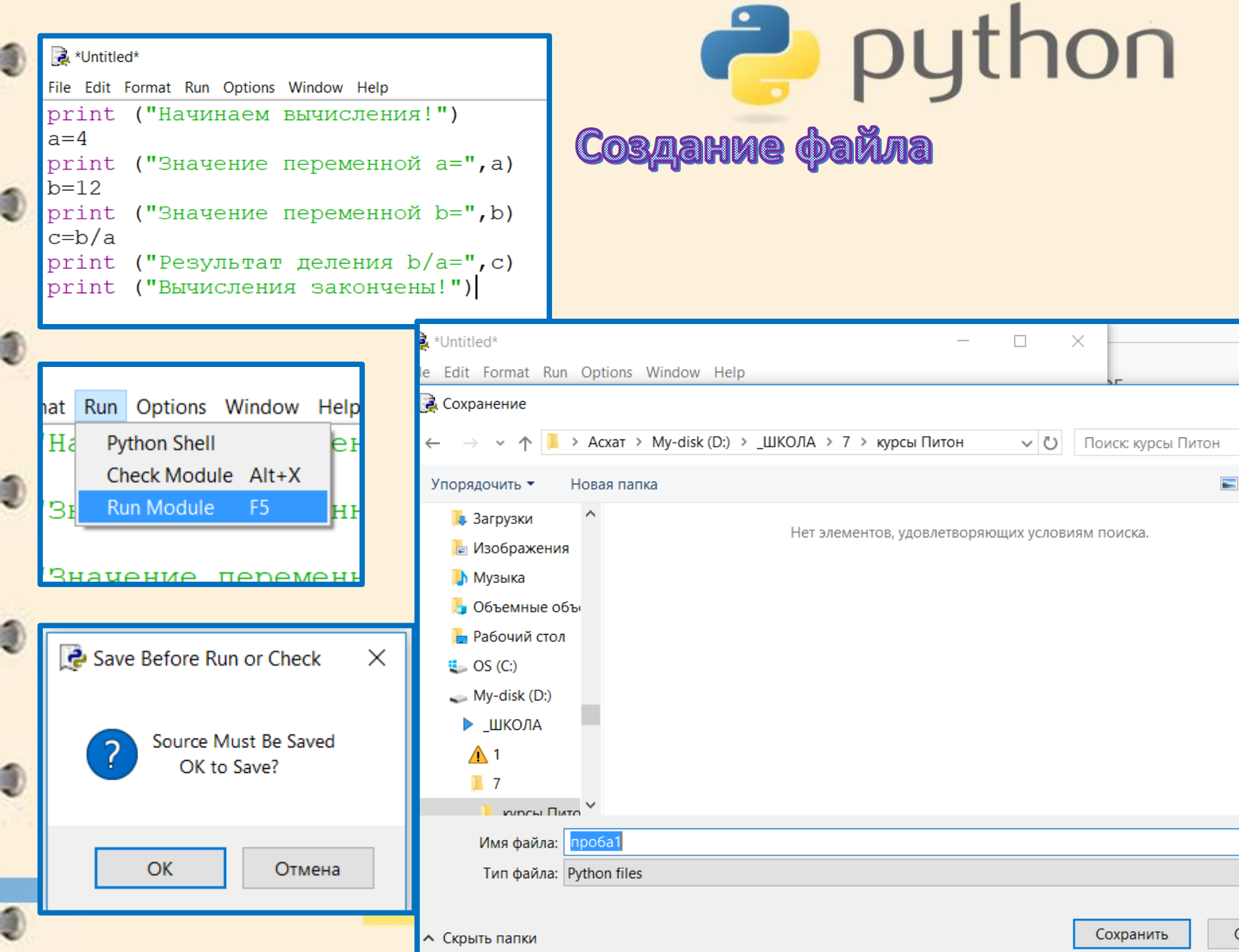

ш

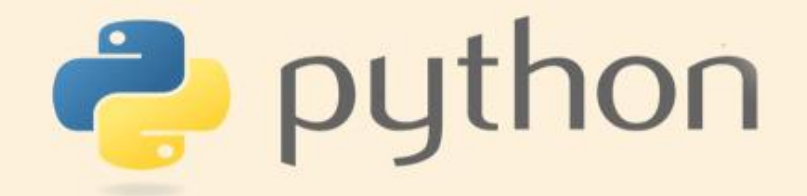

### Создание файла

Python 3.7.0 Shell

File Edit Shell Debug Options Window Help Python 3.7.0 (v3.7.0:1bf9cc5093, Jun 27 2018, 04: 4) 1 on win32 Type "copyright", "credits" or "license()" for mo  $>>$ ================== RESTART: D:/ ШКОЛА/7/курсы Питс Начинаем вычисления! Значение переменной а= 4 Значение переменной b= 12 Результат деления b/a= 3.0 Вычисления закончены!  $>>>$ 

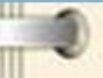

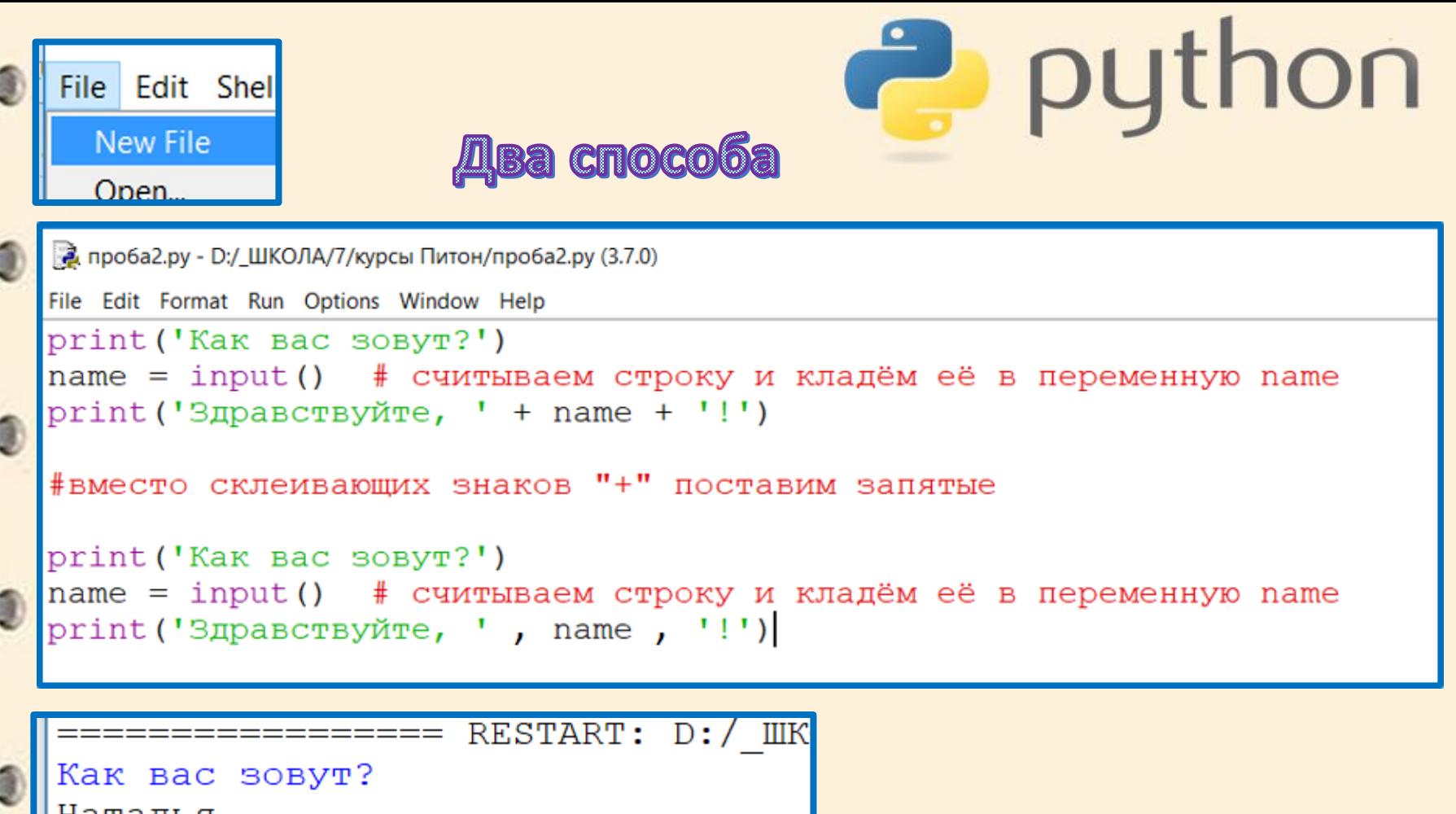

Наталья Здравствуйте, Наталья! Как вас зовут? Наташа Здравствуйте, Наташа!  $>>>$ 

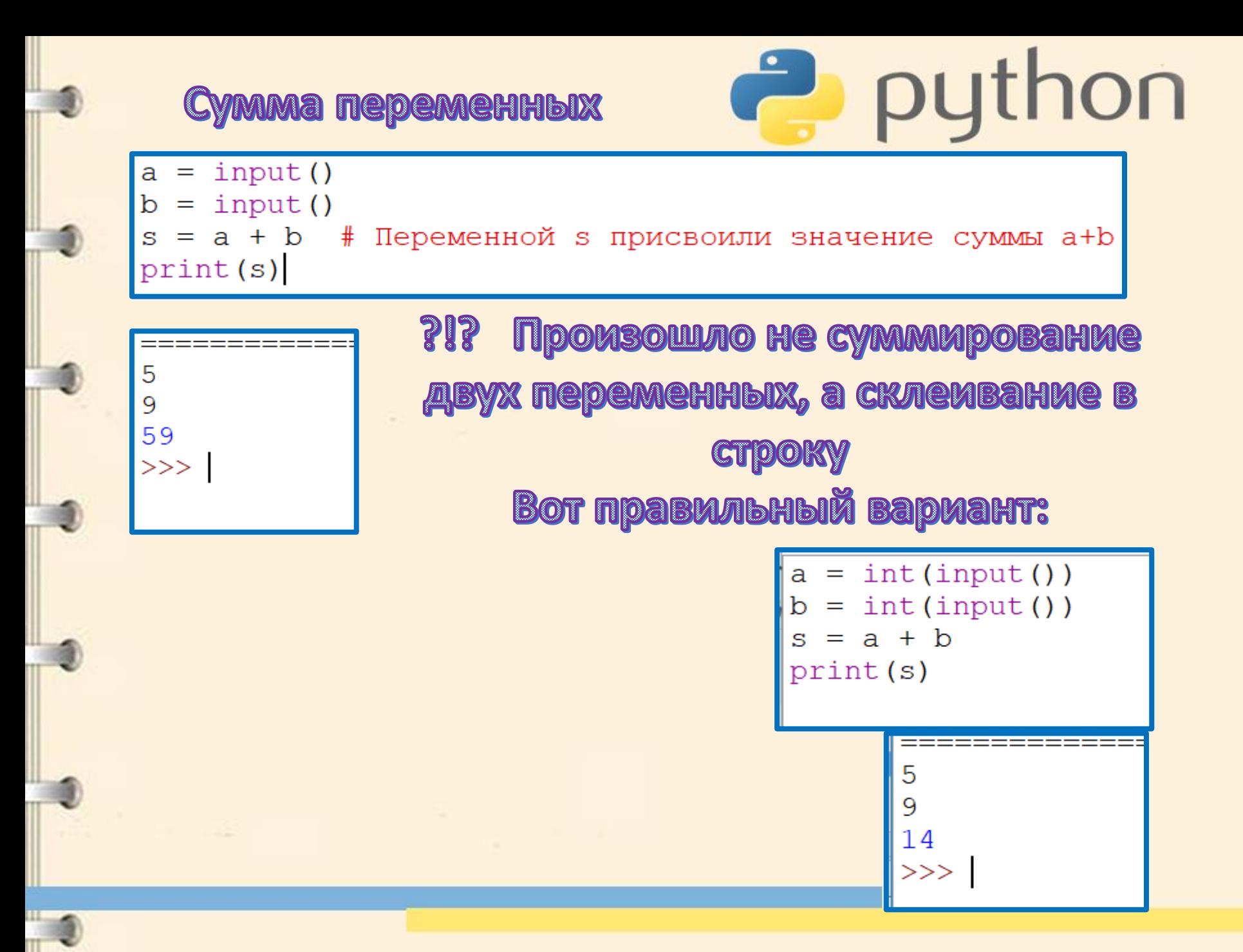

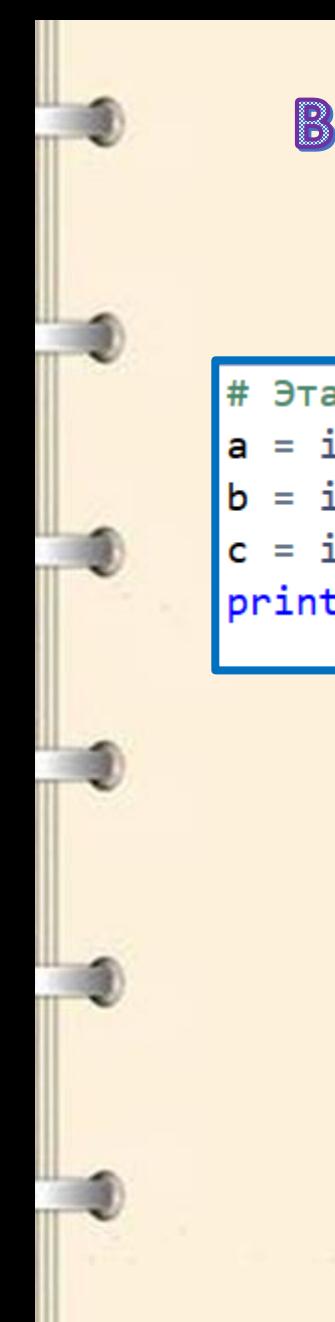

#### Выполните задачи:

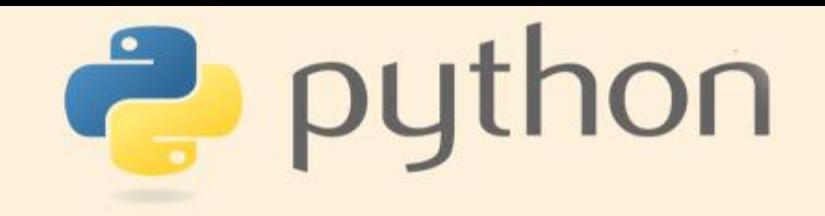

# (ITIpMMep)

- # Эта программа считывает три числа и выводит их сумму:
- $a = int(input())$
- $b = int(input())$
- $c = int(input())$
- $print(a + b + c)$

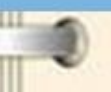

#### Выполните задачи:

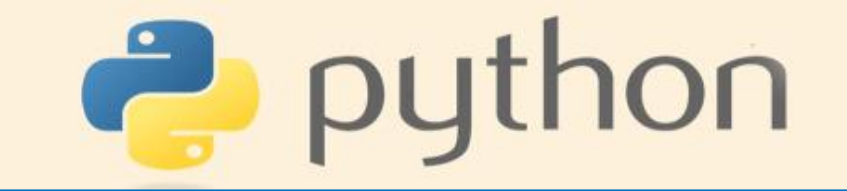

Напишите программу, которая считывает длины двух катетов в прямоугольном треугольнике и выводит его площадь. Каждое число записано в отдельной строке.

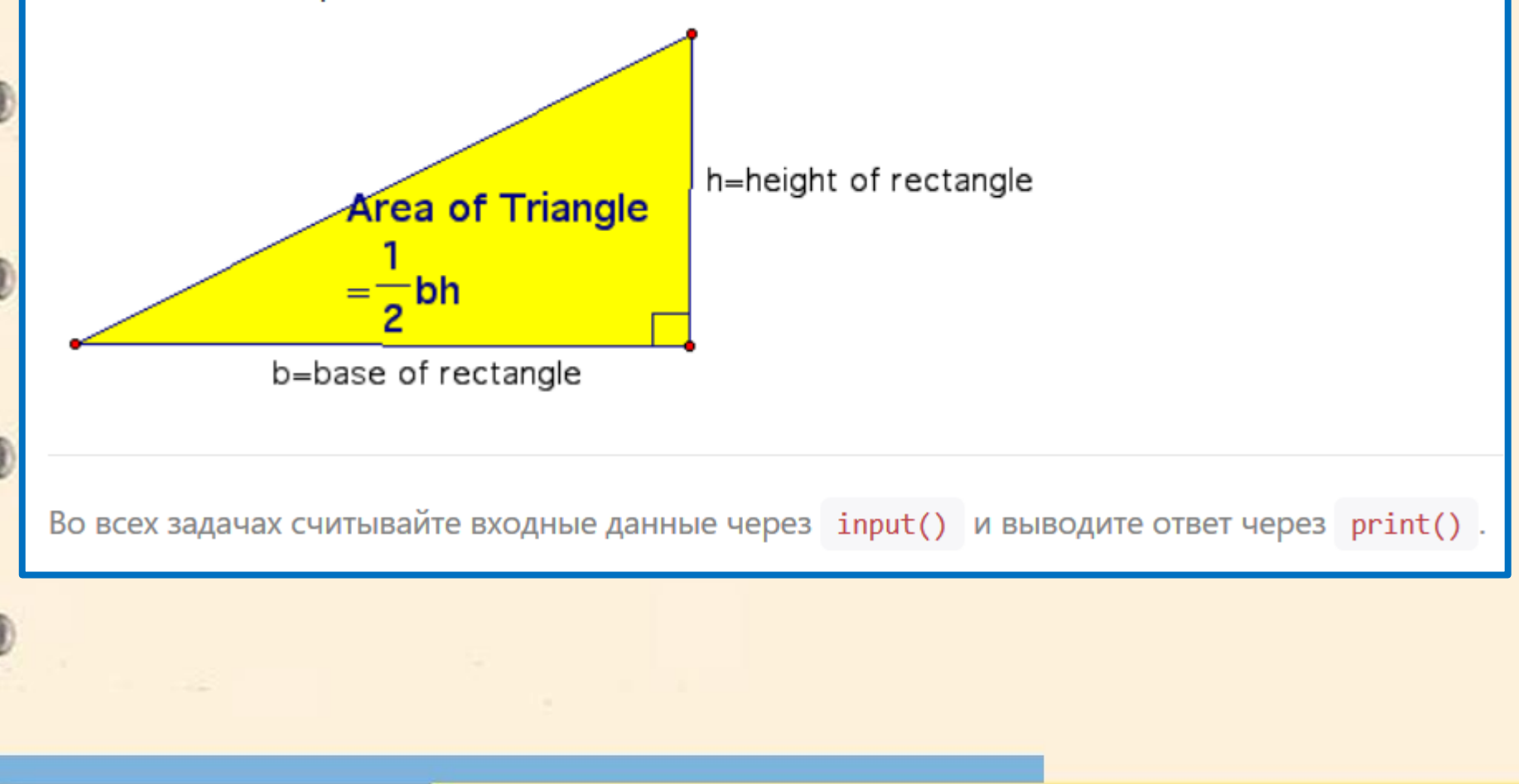

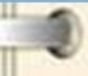

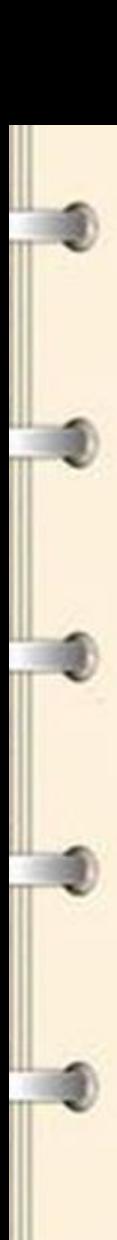

#### Выполните задачи:

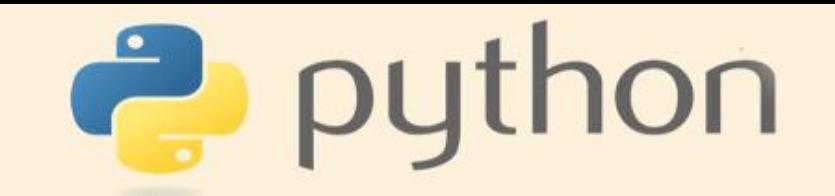

n школьников делят k яблок поровну, неделящийся остаток остается в корзинке. Сколько яблок достанется каждому школьнику? Сколько яблок останется в корзинке? Программа получает на вход числа n и k и должна вывести искомое количество яблок (два числа).

#### **Flogickaska:**

```
# Число n можно считать так:
```

```
n = int(input())
```

```
# Выводите результат через print()
```

```
# Пример на деление, вычисление частного и остатка:
print(63 / 5)print(63 // 5)print(63 % 5)
```
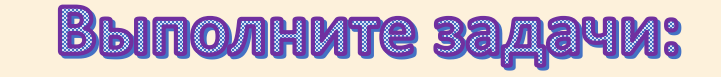

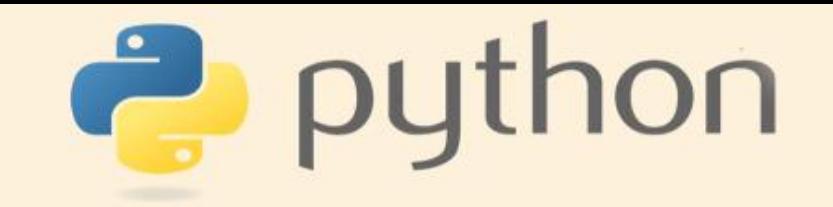

Дано число n. С начала суток прошло n минут. Определите, сколько часов и минут будут показывать электронные часы в этот момент. Программа должна вывести два числа: количество часов (от 0 до 23) и количество минут (от 0 до 59). Учтите, что число n может быть больше, чем количество минут в сутках.

В школе решили набрать три новых математических класса. Так как занятия по математике у них проходят в одно и то же время, было решено выделить кабинет для каждого класса и купить в них новые парты. За каждой партой может сидеть не больше двух учеников. Известно количество учащихся в каждом из трёх классов. Сколько всего нужно закупить парт чтобы их хватило на всех учеников? Программа получает на вход три натуральных числа: количество учащихся в каждом из трех классов.

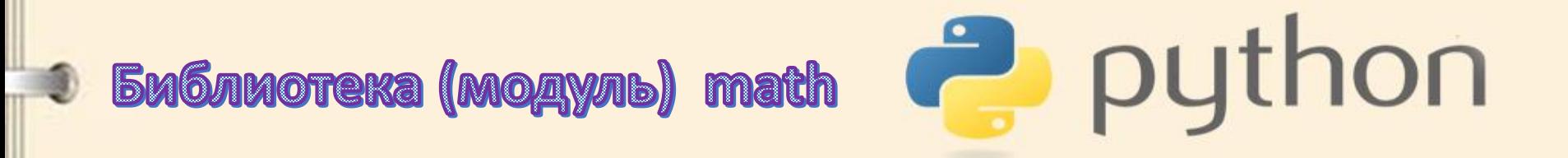

Для проведения вычислений с действительными числами язык Питон содержит много дополнительных функций, собранных в библиотеку (модуль), которая называется math.

Для использования этих функций в начале программы необходимо подключить математическую библиотеку, что делается командой

import math

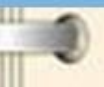

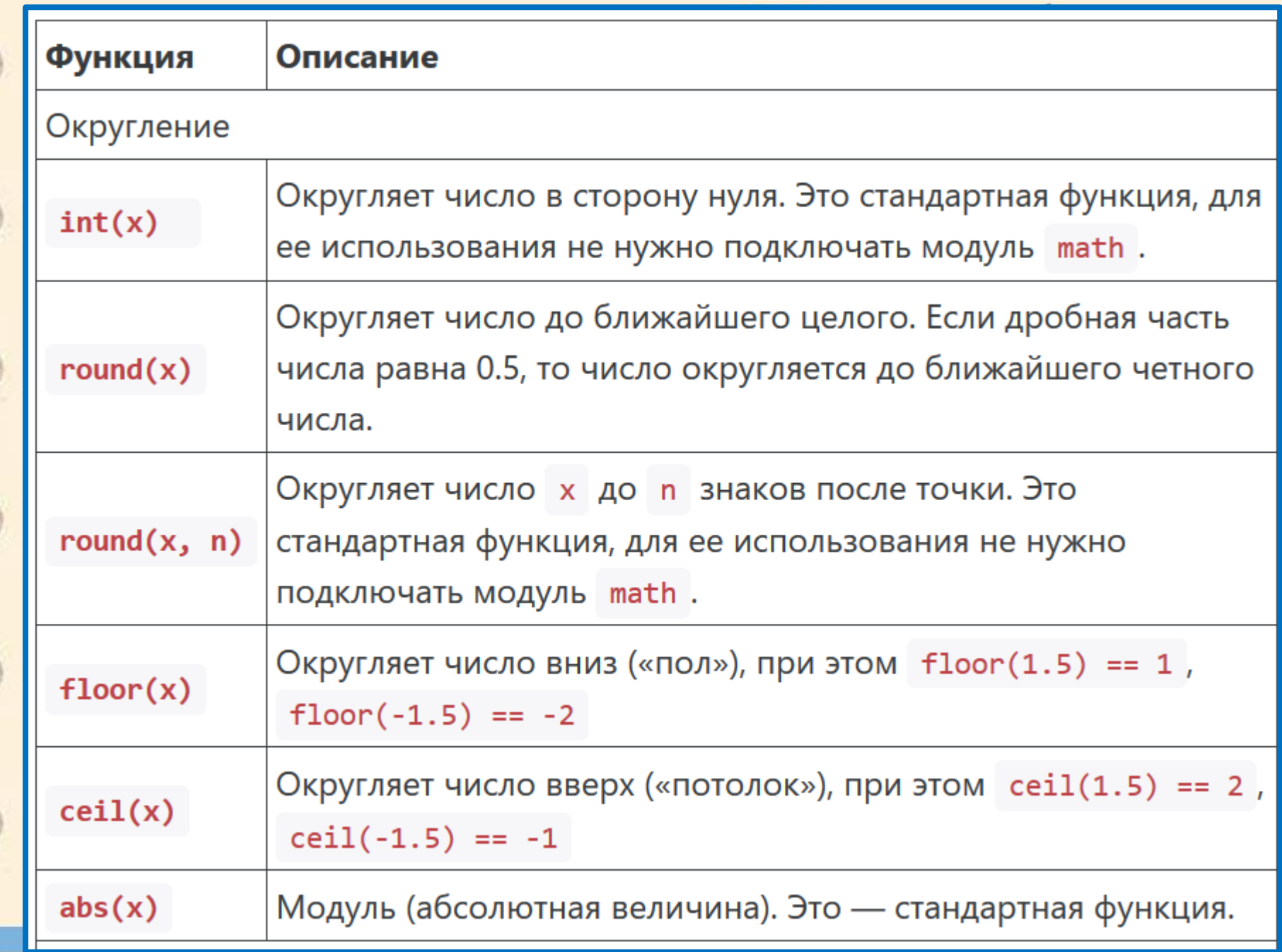

W. Ш

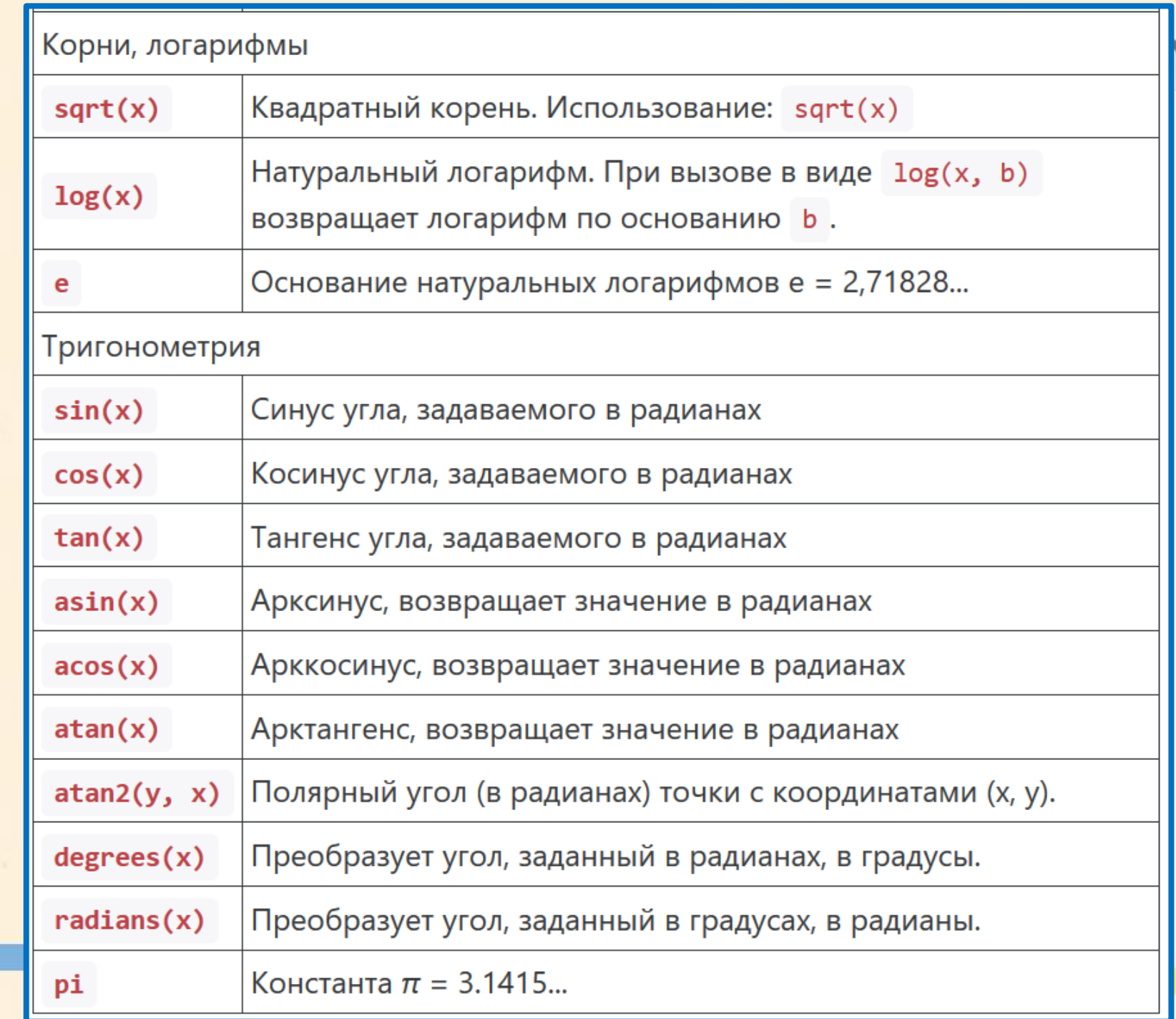

 $\overline{\phantom{a}}$ 

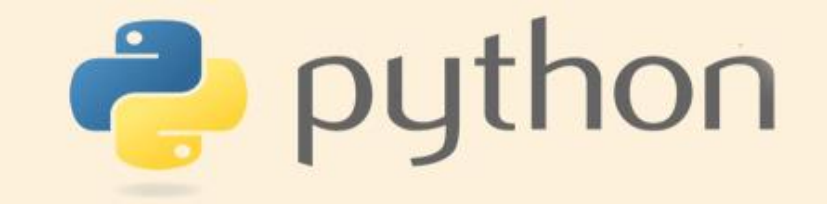

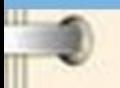